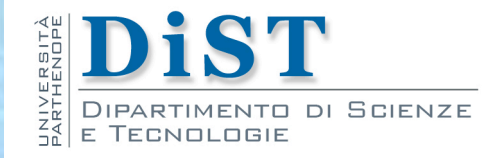

# Programmazione 3 e Laboratorio di Programmazione 3 **Creational** Patterns

Angelo Ciaramella

## Creational Patterns

- Creational Patterns
	- I pattern creazionali nascondono i costruttori delle classi e mettono dei metodi al loro posto creando un'interfaccia
		- **In questo modo si possono utilizzare oggetti senza sapere come** sono implementati

#### Design Pattern

- **n** Singleton ("singoletto")
- Factory Method ("metodo fabbrica")
- Abstract factory ("fabbrica astratta")
- **Factory Pattern**
- **Builder ("costruttore")**
- **Prototype ("prototipo")**

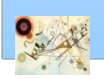

# Singleton

- Scopo  $\mathbf{L}$ 
	- *Assicurare che una classe abbia una sola istanza e fornire un punto globale di accesso ad essa*

#### **Motivazione** п

- **Per alcune classi è importante avere una sola istanza** 
	- **E.g., un singolo spooler per diverse stampanti**
- La classe assicura che non possono essere create altre istanze e prevede un modo per accedere all'istanza

#### **Applicabilità**

- **Il pattern Singleton è usato quando** 
	- deve esistere solo un'istanza della classe e deve essere accessibile da un punto noto
	- l'unica istanza deve essere estesa e i client devono essere capaci di usare un'istanza estesa senza modificare il loro codice

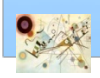

# Singleton

#### **Struttura**

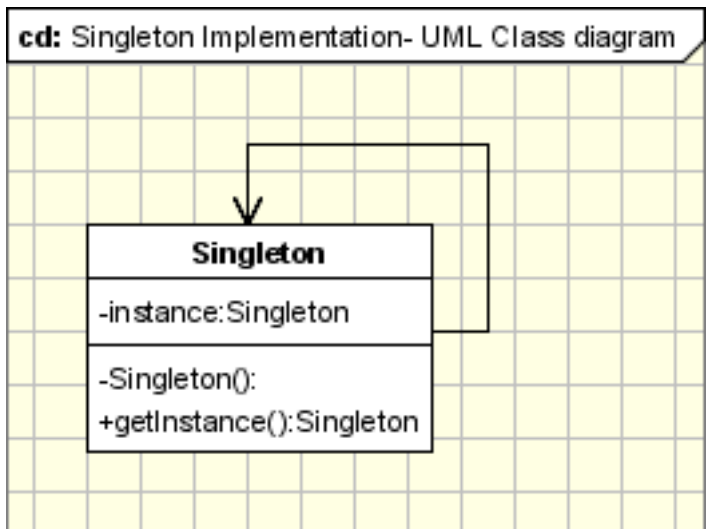

Struttura del pattern Singleton

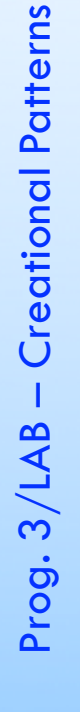

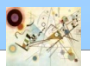

## Lazy initialization

```
public class SingletonExample {
private static SingletonExample instance;
private SingletonExample () {
}
public static SingletonExample getInstance() {
if (instance == null) {
instance = new SingletonExample();
}
return instance;
}
...
public void doSomething()
{
              ...
}
}
```
#### Esempio di implementazione del pattern Singleton

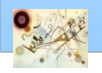

#### getInstance()

- essendo interno alla classe può utilizzare il metodo costruttore (anche se privato) per istanziare la classe stessa
- verrà creato *un oggetto solo la prima volta* che verrà chiamato questo metodo ed assegnato all'attributo statico instance
- dalla seconda chiamata in poi questo *metodo restituirà sempre la stessa istanza*
- Per ottenere l'unica istanza della classe SingletonExample le altre classi dovranno usare la sintassi

**SingletonExample unicaIstanza = SingletonExample.getInstance();**

Punto globale di accesso

**SingletonExample.getInstance().doSomething();**

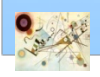

.

# Eager initialization

**public class EagerInitializedSingleton { private static final EagerInitializedSingleton instance = new EagerInitializedSingleton();**

**//private constructor to avoid client applications to use constructor**

**private EagerInitializedSingleton(){}**

**public static EagerInitializedSingleton getInstance(){ return instance;**

Esempio di implementazione del pattern Singleton

**}**

**}**

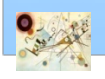

## Esempio

- **I** Un applicativo deve istanziare un oggetto che gestisce una stampante
	- oggetto unico (una sola istanza di esso) altrimenti potrebbero risultare dei problemi nella gestione della risorsa

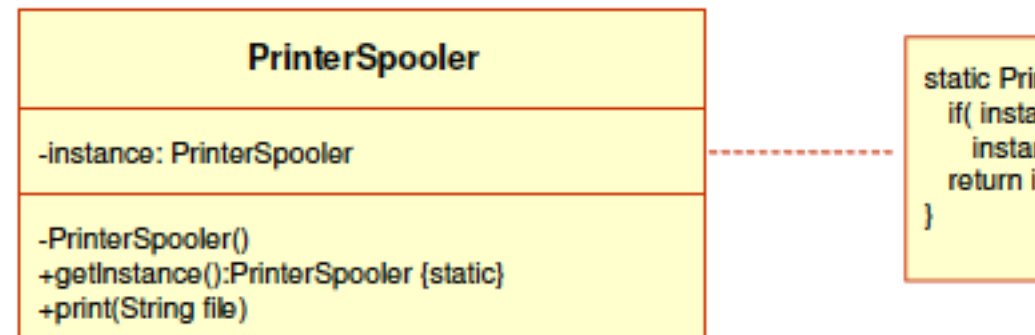

static PrinterSpooler getInstance(){ if( $instance == null$ ) instance = new PrinterSpooler(); return instance;

Schema del modello Singleton

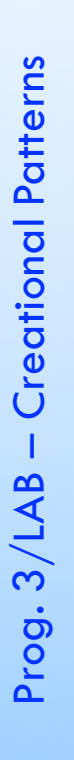

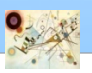

```
public class PrinterSpooler
{
private static PrinterSpooler instance
;
private PrinterSpooler() 
{
}
public static PrinterSpooler getInstance() 
{
if ( instance==null
)
{
instance = new PrinterSpooler(); }
return instance
;
}
public void print
(String msg) {
System.out.println( msg ); }}
```
Esempio di implementazione del pattern Singleton

```
public class PrinterSpooler {
private static PrinterSpooler instance;
private PrinterSpooler() {
}
public static synchronized PrinterSpooler getInstance() {
if ( instance==null) {
instance = new PrinterSpooler();
}
return instance;
}
public void print (String msg) {
System.out.println( msg );
}
}
```
Esempio di implementazione del pattern Singleton per una esecuzione multithread

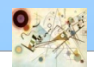

# Esempi di applicazione

#### **Logger classes**

**Prevedere un punto di accesso di login generale per tutte le** applicazioni senza creare oggetti ad ogni login

#### Configuration classes П

Configurazione dei parametri per un'applicazione

#### **Accedere alle risorse condivise**

Applicazioni che per esempio usano porti seriali. In un ambiente multithreading può essere usato per gestire le operazioni sulla porta seriale

#### **Factory**

Spesso il pattern Singleton è associato con i pattern Abstract Factory e Factory Method

Prog. 3/LAB

– Creational Patterns

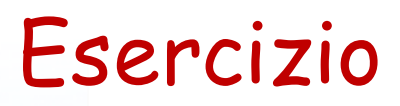

Scrivere una classe Singleton che permette di visualizzare "Hello World".

Implementare la classe di Test, TestSingleton п

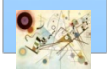

# Factory Method

- Scopo ш
	- *Definire un'interfaccia per creare un oggetto ma lasciare la scelta del suo tipo alla sottoclasse essendo la creazione differita a run- time*
- *Anche conosciuto come* 
	- **No. Virtual Constructor**

#### **Motivazione II**

- **I Framework usano classi astratte per definire e mantenere le** relazioni tra oggetti
	- e.g., framework per applicazioni che presenta diversi documenti all'utente
	- e.g., in hotel
		- Stanza (factory)
		- Chiamata telefonica (factory)
		- …

## Factory Method

#### **Applicabilità**

- una classe non può anticipare la classe di oggetti che deve creare
- una classe vuole che le sottoclassi specificano gli oggetti da creare
- **L** le classi delegano le responsabilità ad una delle diverse sottoclassi "helper"

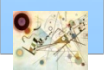

## Factory Method - Struttura

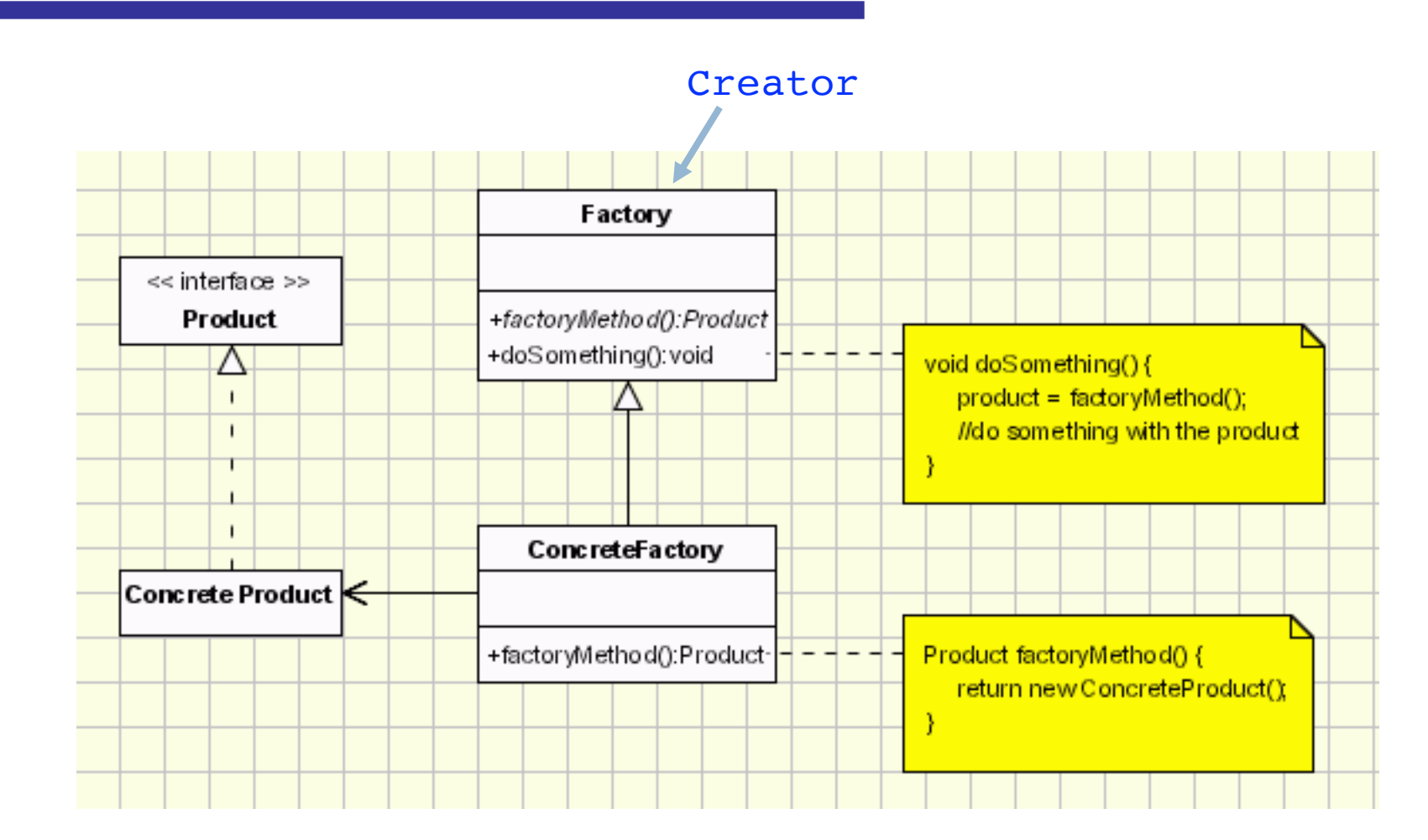

Struttura del pattern Factory Method

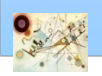

Prog. 3/LAB

– Creational Patterns

```
public interface Product { ... }
public abstract class Creator
      public void anOperation() 
       {
             Product product = factoryMethod();
       }
      protected abstract Product factoryMethod();
public class ConcreteProduct implements Product { ... }
```
Esempio di implementazione del pattern Factory Method

Prog. 3/LAB

– Creational Patterns

Prog. 3/LAB - Creational Patterns

**{**

**}**

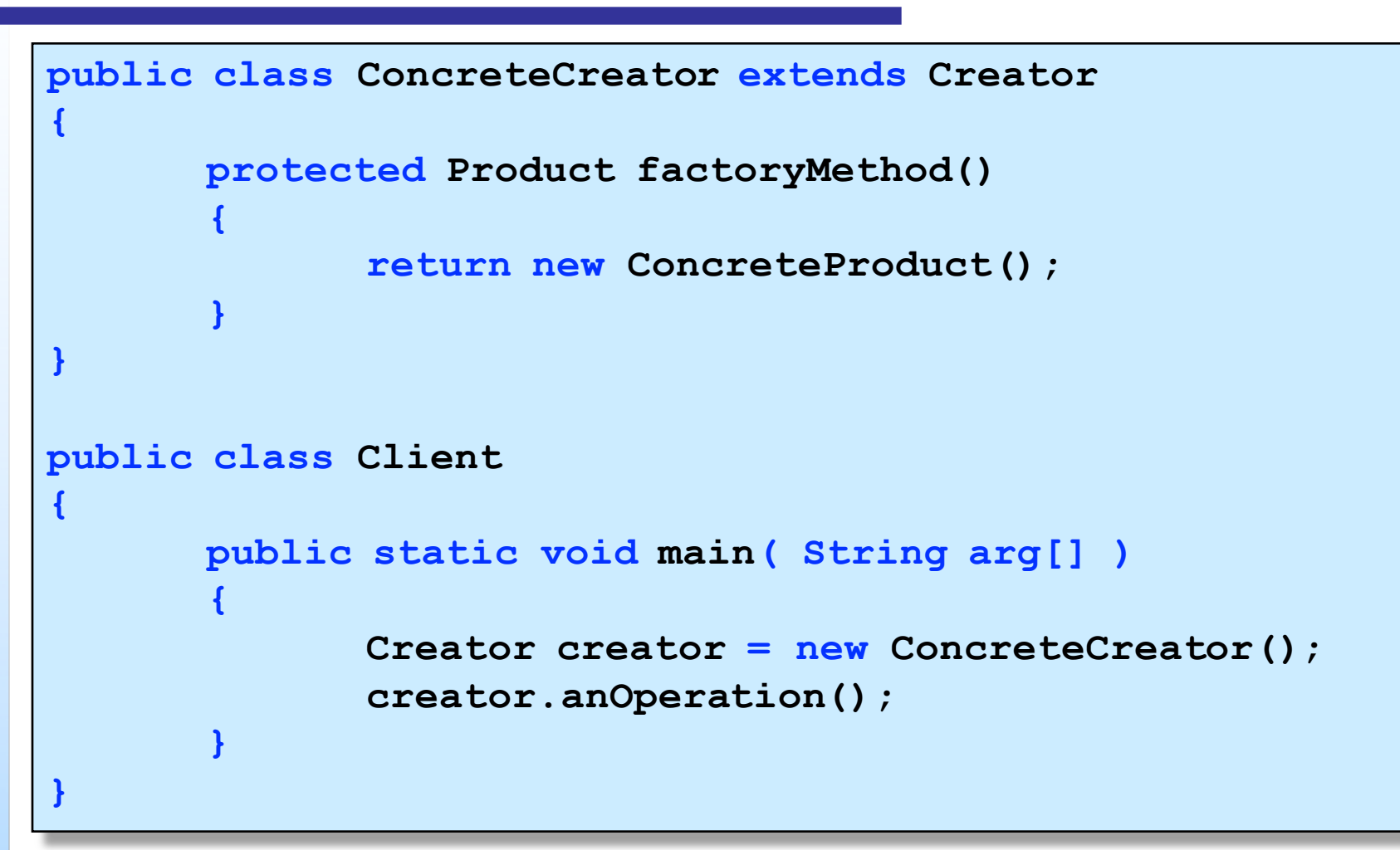

Esempio di implementazione del pattern Factory Method

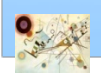

#### **Documenti**

- **Framework per applicazioni di desktop** 
	- apertura, creazione e salvataggio di documenti
- Le classi principali sono Application e Document
- La classe Application ha il compito *di gestire i documenti come chiesto dall'utente*

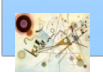

## Esempi di applicazione

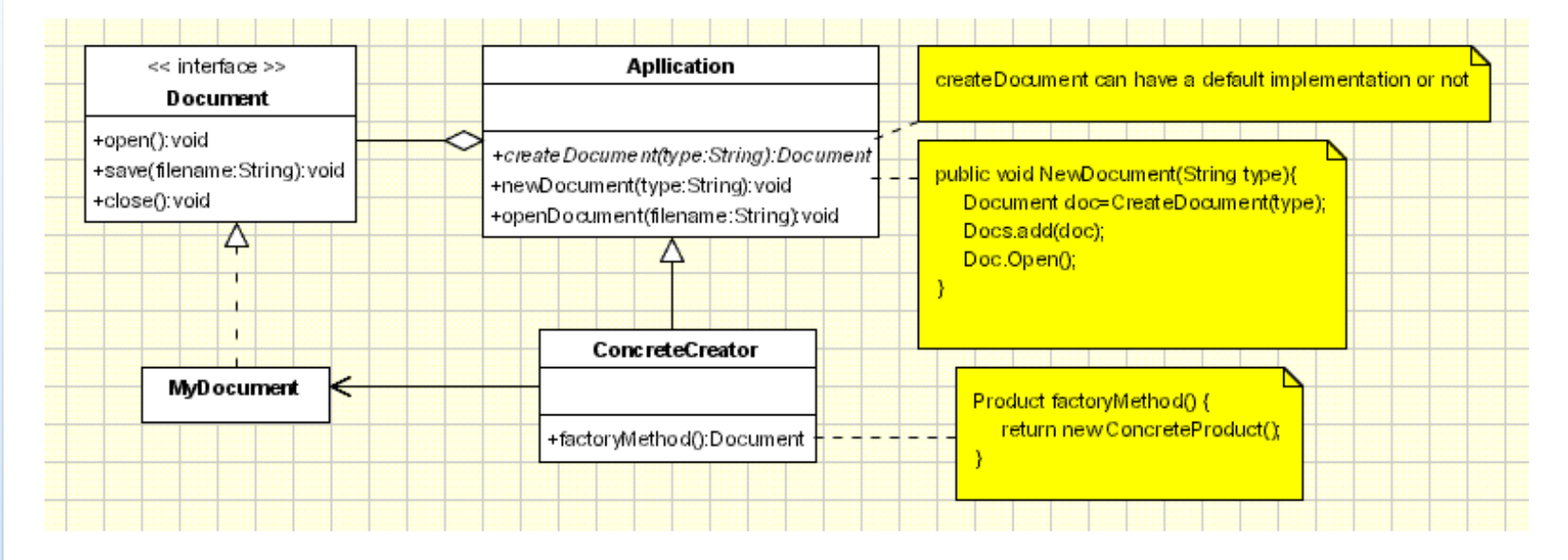

Gestione dei documenti tramite il pattern Factory Method

Prog. 3/LAB

– Creational Patterns

## Esempi di applicazione

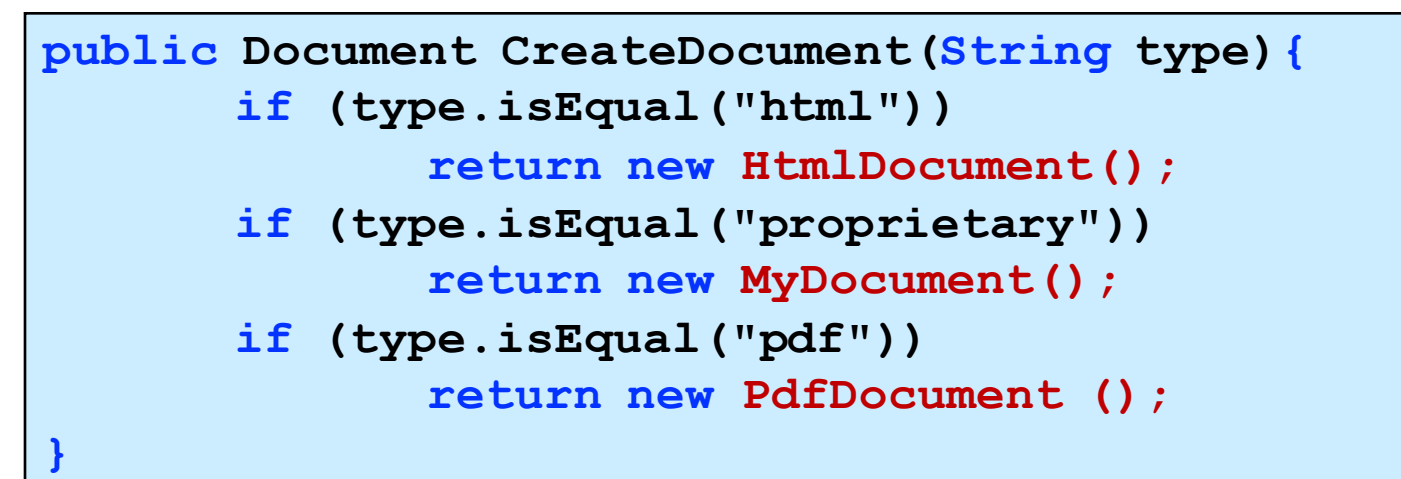

```
public void NewDocument
(String type
)
{
       Document doc
=CreateDocument
(type
)
;
       Docs.add(doc);
```
**Doc.open();**

Esempio di implementazione del pattern Factory Method

Prog. 3/LAB – Creational Patterns

Prog. 3/LAB - Creational Patterns

**}**

## Considerazioni

- **E**' un pattern molto usato
	- per la separazione tra applicazioni e famiglie di classi
	- **n** cambiamento minimo nel codice dell'applicazione
	- **n** oggetti customizzati possono facilmente rimpiazzare gli oggetti originali
	- contro può essere usato *solo su una una famiglia di oggetti*

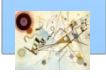

## Abstract Factory

- **B** Scopo
	- *Disporre di un'interfaccia per creare una famiglia di oggetti connessi o dipendenti senza specificare le loro classi concrete*

#### *Anche conosciuto come*

*Kit*

#### **Motivazione**

- **Modularizzazione** 
	- Aggiungere codice a classi esistenti in modo da incapsulare informazioni più generali
	- e.g., gestore telefonico, ogni numero è identificato dall'area e dal paese. Aggiungere numeri di altri paesi potrebbe essere complicato

Prog. 3/LAB

– Creational Patterns

#### **n** Applicabilità

- un sistema indipendente dalla creazione, composizione e rappresentazione dei suoi prodotti
- un sistema configurato con molte famiglie di prodotti
- **n** creare una libreria di prodotti e vogliamo conoscere solo le loro interfacce e non l'implementazione

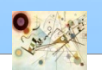

## Abstract Factory - Struttura

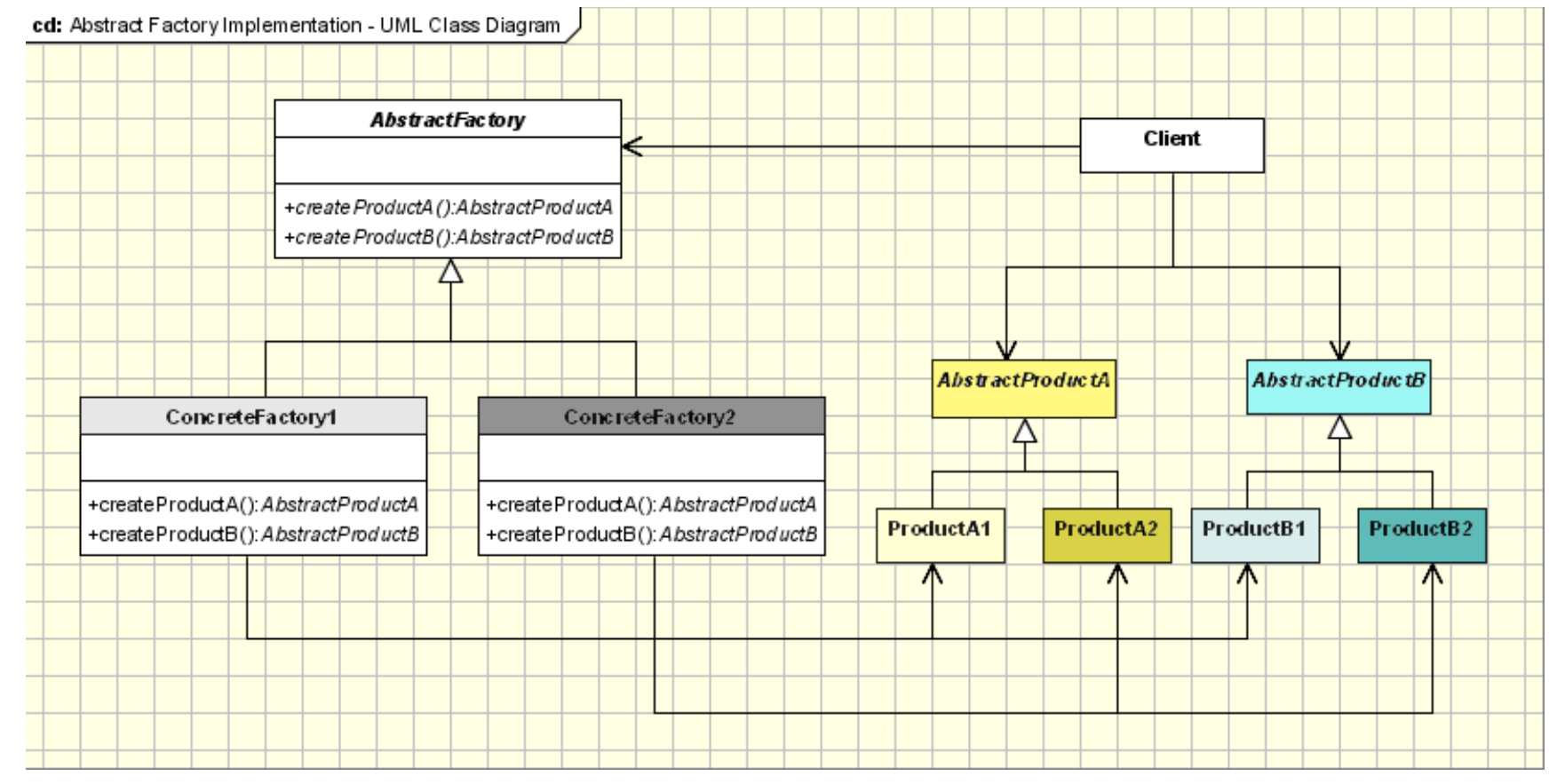

#### Struttura del pattern Abstract Factory

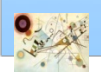

Prog. 3/LAB

– Creational Patterns

## Abstract Factory

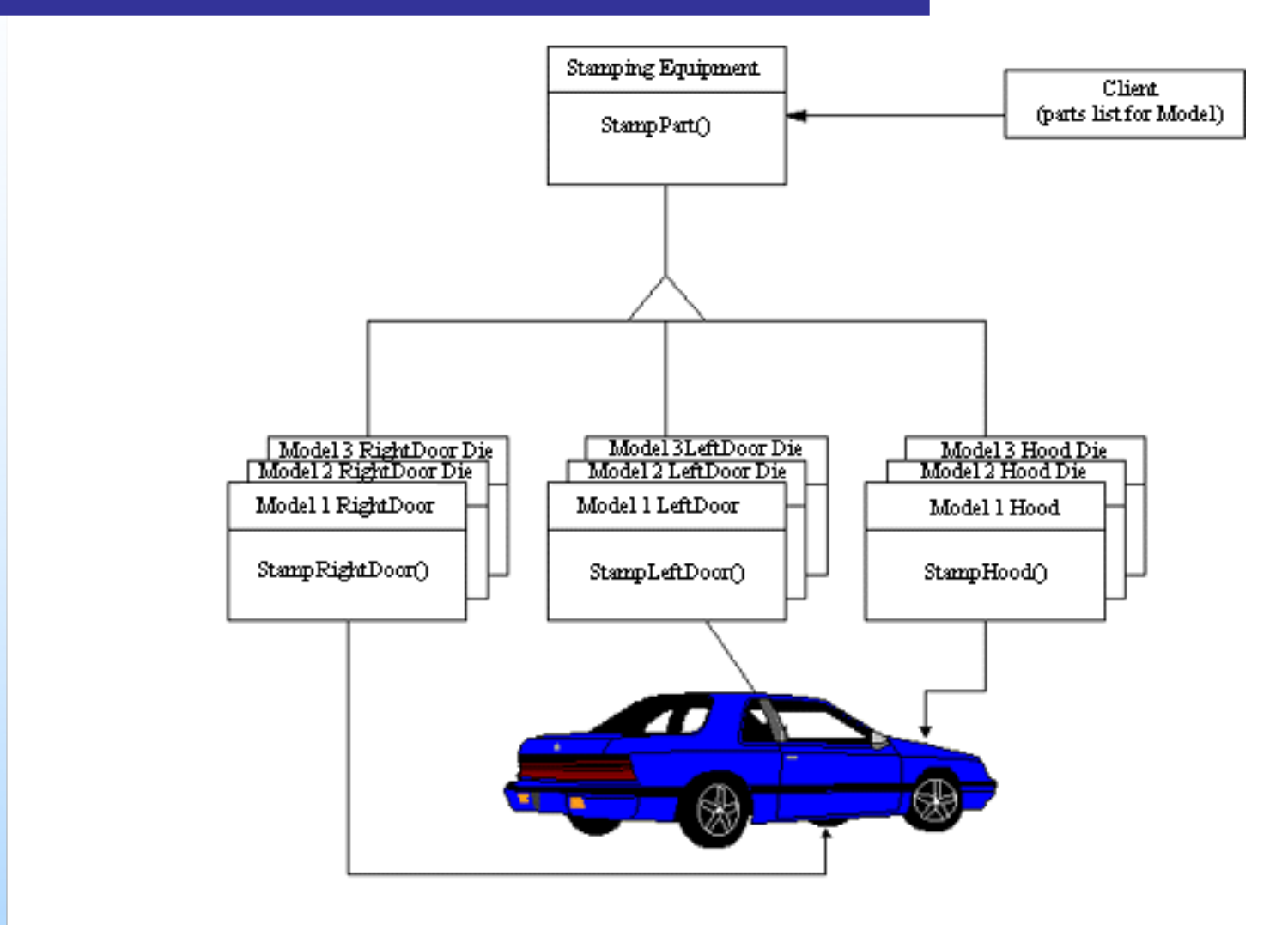

#### Esemplificazione del pattern Abstract Factory

Prog. 3/LAB

– Creational Patterns

```
abstract class AbstractProductA{
      public abstract void operationA1();
      public abstract void operationA2();
}
class ProductA1 extends AbstractProductA{
      ProductA1(String arg){
             System.out.println("Hello " +arg);
      } // Implement the code here
      public void operationA1() { };
      public void operationA2() { };
}
class ProductA2 extends AbstractProductA{
      ProductA2(String arg){
             System.out.println("Hello " +arg);
      } // Implement the code here
      public void operationA1() { };
      public void operationA2() { };
}
```

```
abstract class AbstractProductB{
      //public abstract void operationB1();
      //public abstract void operationB2();
}
class ProductB1 extends AbstractProductB{
      ProductB1(String arg){
             System.out.println("Hello " +arg);
      } // Implement the code here
}
class ProductB2 extends AbstractProductB{
      ProductB2(String arg){
             System.out.println("Hello " +arg);
      } // Implement the code here
}
```
Esempio di implementazione del pattern Abstract Factory

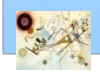

**abstract class AbstractFactory{ abstract AbstractProductA createProductA(); abstract AbstractProductB createProductB(); } class ConcreteFactory1 extends AbstractFactory{ AbstractProductA createProductA(){ return new ProductA1("ProductA1"); } AbstractProductB createProductB(){ return new ProductB1("ProductB1"); } } class ConcreteFactory2 extends AbstractFactory{ AbstractProductA createProductA(){ return new ProductA2("ProductA2"); } AbstractProductB createProductB(){ return new ProductB2("ProductB2"); }**

**}**

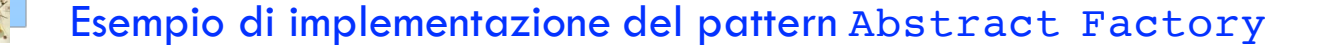

```
//Factory creator - an indirect way of instantiating the 
factories
class FactoryMaker{
       private static AbstractFactory pf=null;
       static AbstractFactory getFactory(String choice){
              if(choice.equals("a")){
                     pf=new ConcreteFactory1();
              }else if(choice.equals("b")){
                             pf=new ConcreteFactory2();
                      } return pf;
       }
}
// Client
public class Client{
       public static void main(String args[]){
       AbstractFactory pf=FactoryMaker.getFactory("a");
              AbstractProductA product=pf.createProductA();
              //more function calls on product
       }
```
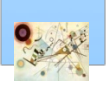

**}**

## Esempi di applicazione

#### **Look & Feel (interfaccia grafica)**

- **Una GUI che supporta diversi aspetti grafici** 
	- Motif e Window
- **n** Ogni stile definsice alcuni controlli
	- **Button e Edit Boxes**

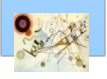

## Esempi di applicazione

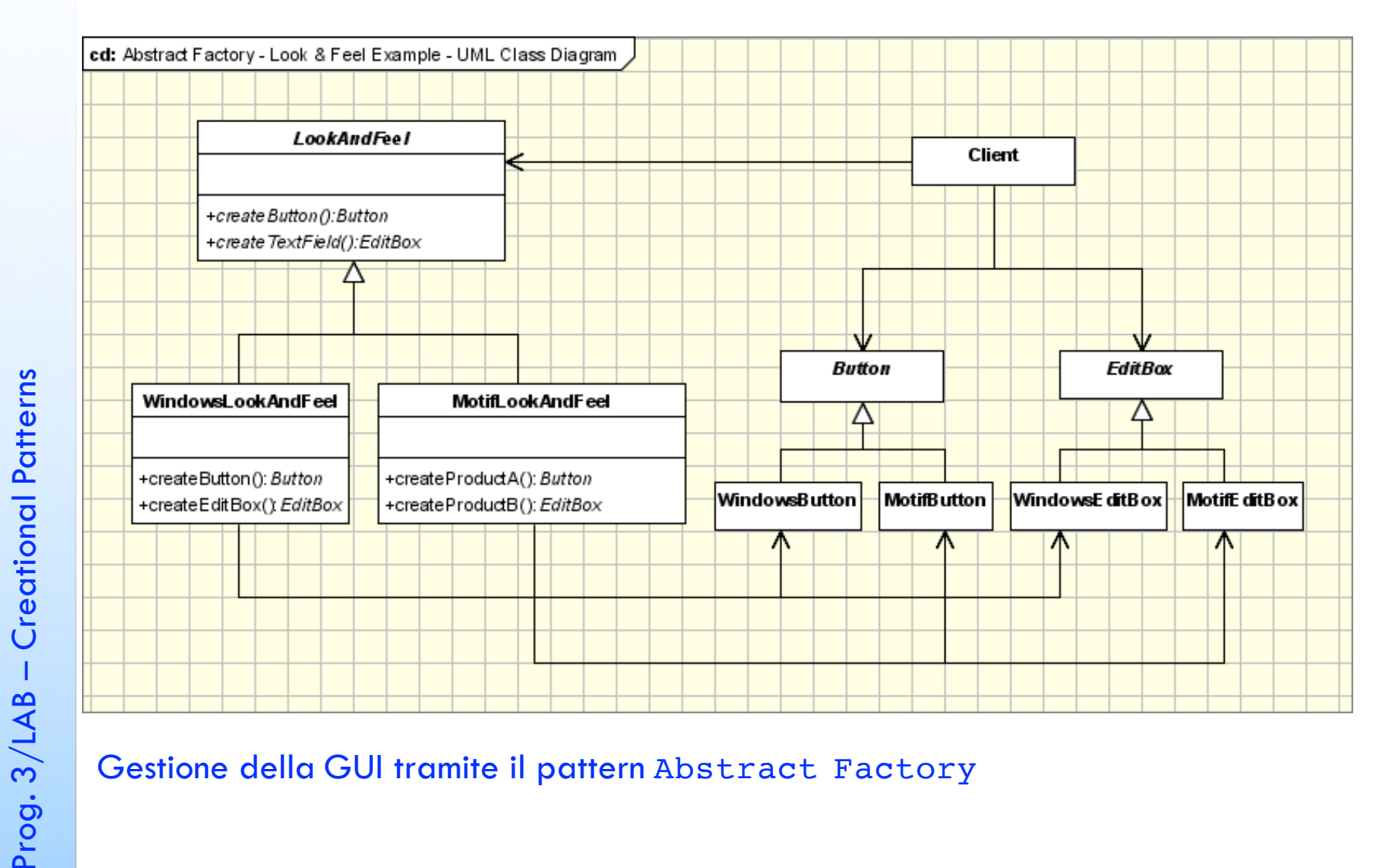

#### Gestione della GUI tramite il pattern Abstract Factory

Prog. 3/LAB

– Creational Patterns

Implementare la soluzione in Java

## Considerazioni

- **I** Un'applicazione generalmente ha bisogno di una sola istanza di ConcreteFactory
	- **P** Potrebbe essere utile implementarla come Singleton
- Per semplificare e incrementare le performance può essere usato il pattern Prototype

#### **Exempi in JDK**

- javax.xml.parsers.DocumentBuilderFactory#newI nstance()
- javax.xml.transform.TransformerFactory#newIns tance()
- javax.xml.xpath.XPathFactory#newInstance()

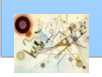

## Esercizio

- Prova di sistemi Hi-Fi
	- **n** famiglia con supporto il nastro (tape)
	- **f** famiglia con supporto il compact disc
	- **In entrambi casi un masterizzatore (recorder) e un** riproduttore (player)
- **I** prodotti offrono agli utenti una stessa interfaccia
	- un cliente potrebbe essere in grado di eseguire lo stesso processo di prova su prodotti di entrambe famiglie di prodotti
	- e.g., registrazione e player

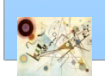

Prog. 3/LAB

– Creational Patterns

## Esercizio

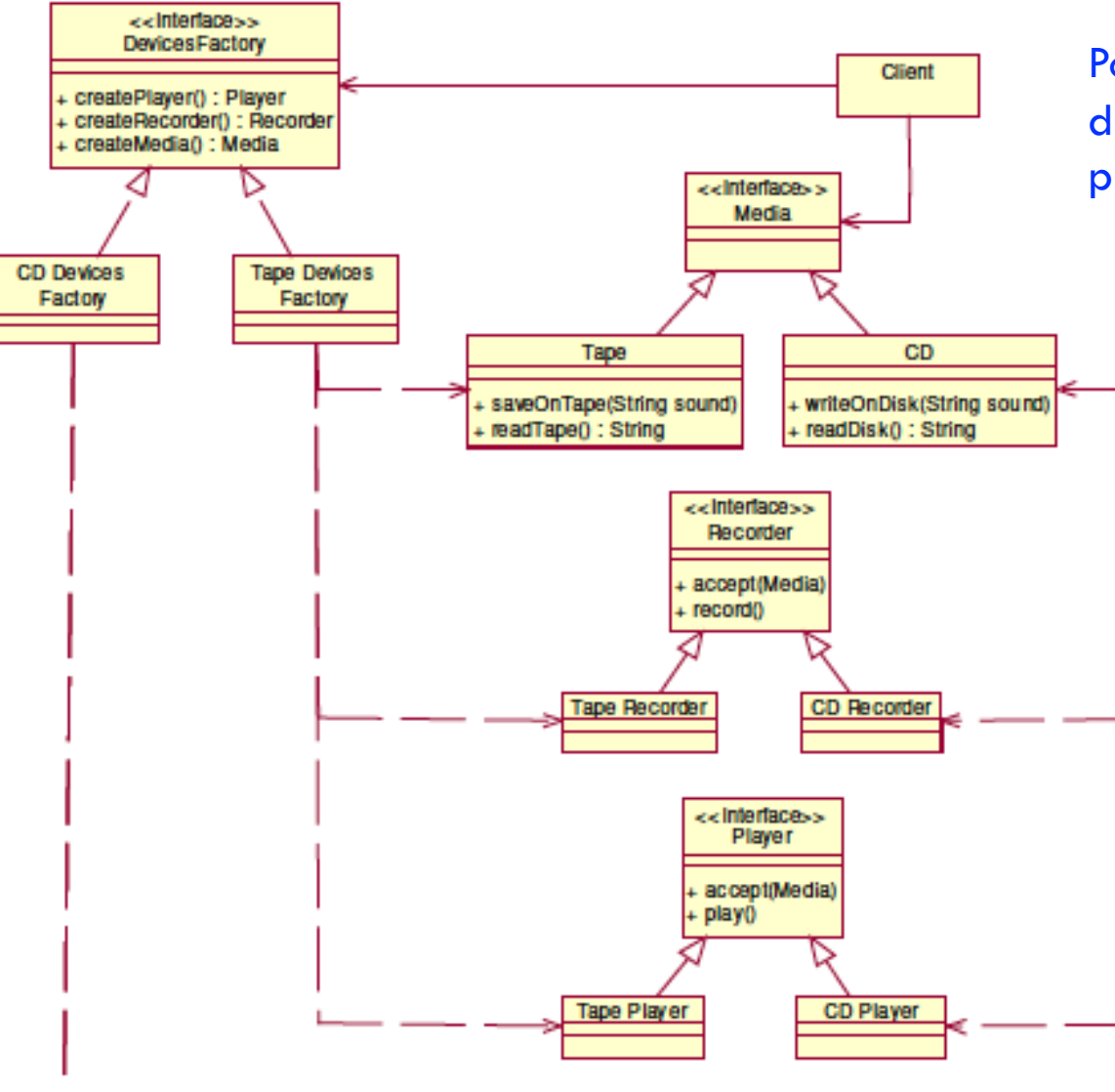

Possibile diagramma delle classi usando il pattern Abstract Factory

#### Implementare la soluzione in Java

## Factory Pattern

#### ■ Scopo

*Creare oggetti senza esporre la logica di instanziazione al client. Creazione di oggetti attraverso un'interfaccia comune.*

#### **n** Motivazione

- E' probabilmente il più usato pattern nei moderni linguaggi di programmazione
	- **JDK, Spring, Struts lo usano**
- **Ha differenti varianti e deriva dal Factory Method e** Abstract Factory

Prog. 3/LAB

– Creational Patterns

#### Factory Pattern - Struttura

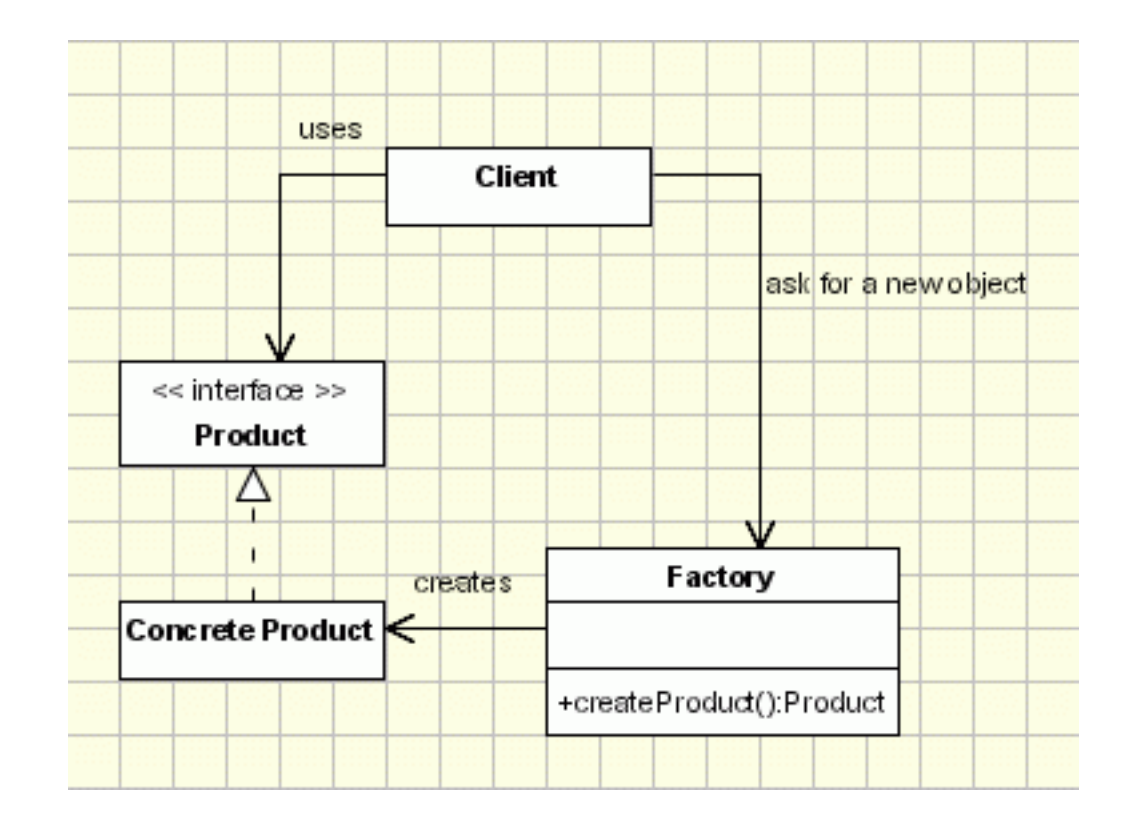

Struttura del pattern Factory Pattern

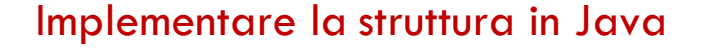

# Factory Pattern – Imp. Specifiche

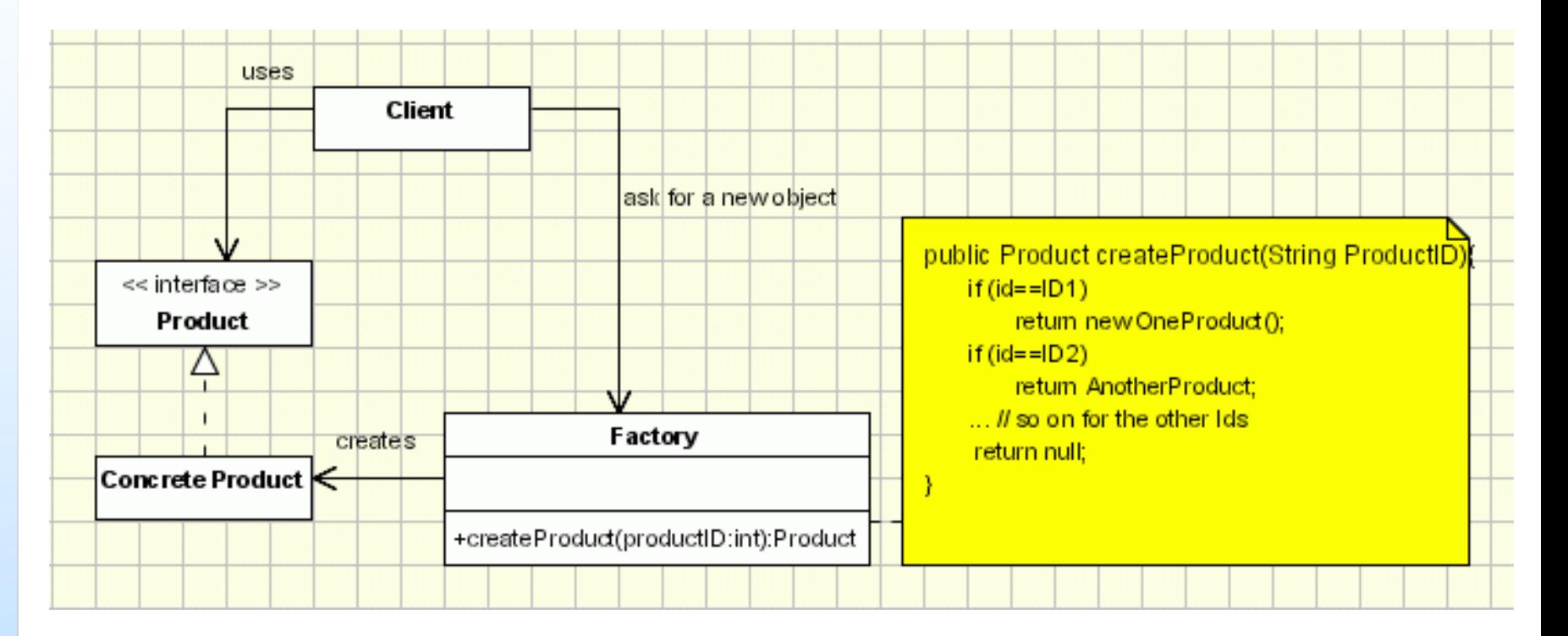

Procedural Solution (Parameterized Factory) – Può violare l'OCP aggiungendo un nuovo prodotto

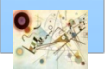

# Factory Pattern – Imp. Specifiche

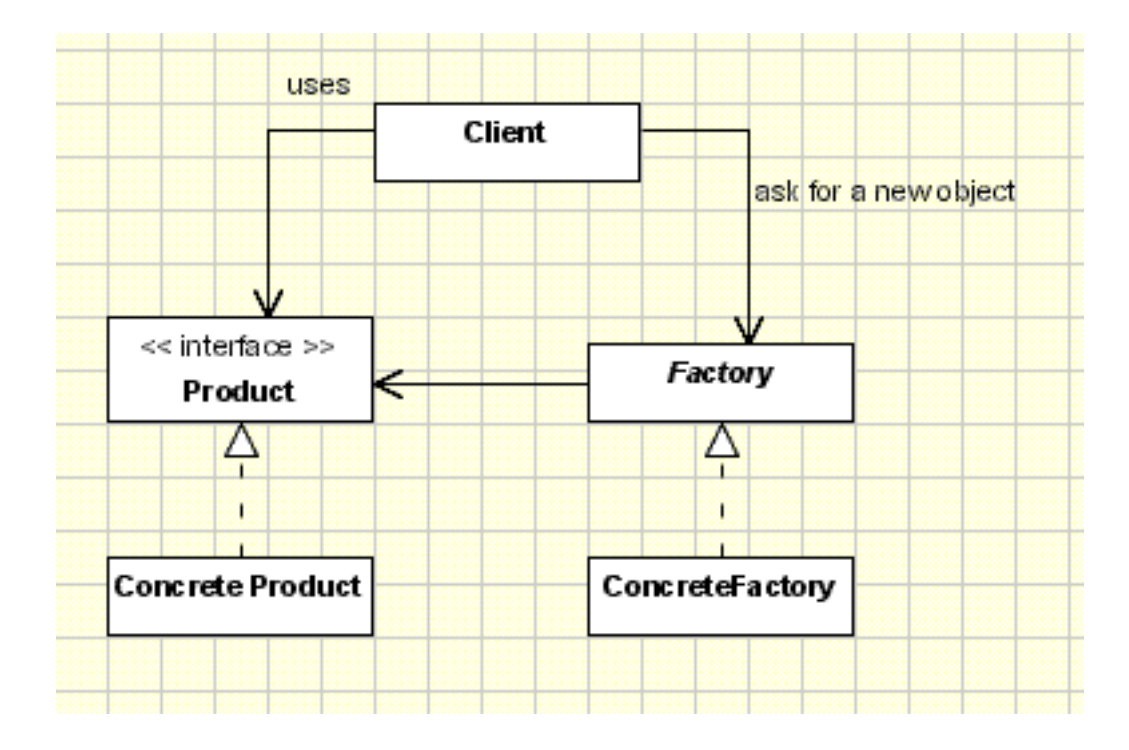

Factory Pattern con astrazioni

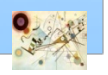

# Builder

#### Scopo .

*Separare la costruzione di un oggetto complesso dalla sua rappresentazione in modo tale che lo stesso processo di costruzione può creare differenti rappresentazioni*

#### **Motivazione**

- **I** Un'applicazione potrebbe avere bisogno di un meccanismo per la costruzione di oggetti complessi che è indipendente da quelli che compongono l'oggetto
- **n** Definisce un'istanza per creare un oggetto ma dando la possibilità alle sottoclassi di decidere quali classi istanziare
- Riferimento ai nuovi oggetti creati attraverso un'interfaccia comune

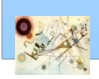

## Builder

#### **Applicabilità**

**I** Un algoritmo per creare un oggetto complesso deve rendere indipendenti le parti per costruire l'oggetto e per il loro assemblaggio

**Il processo di costruzione deve permettere differenti** rappresentazioni per gli oggetti costruiti

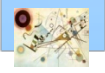

## Builder - Struttura

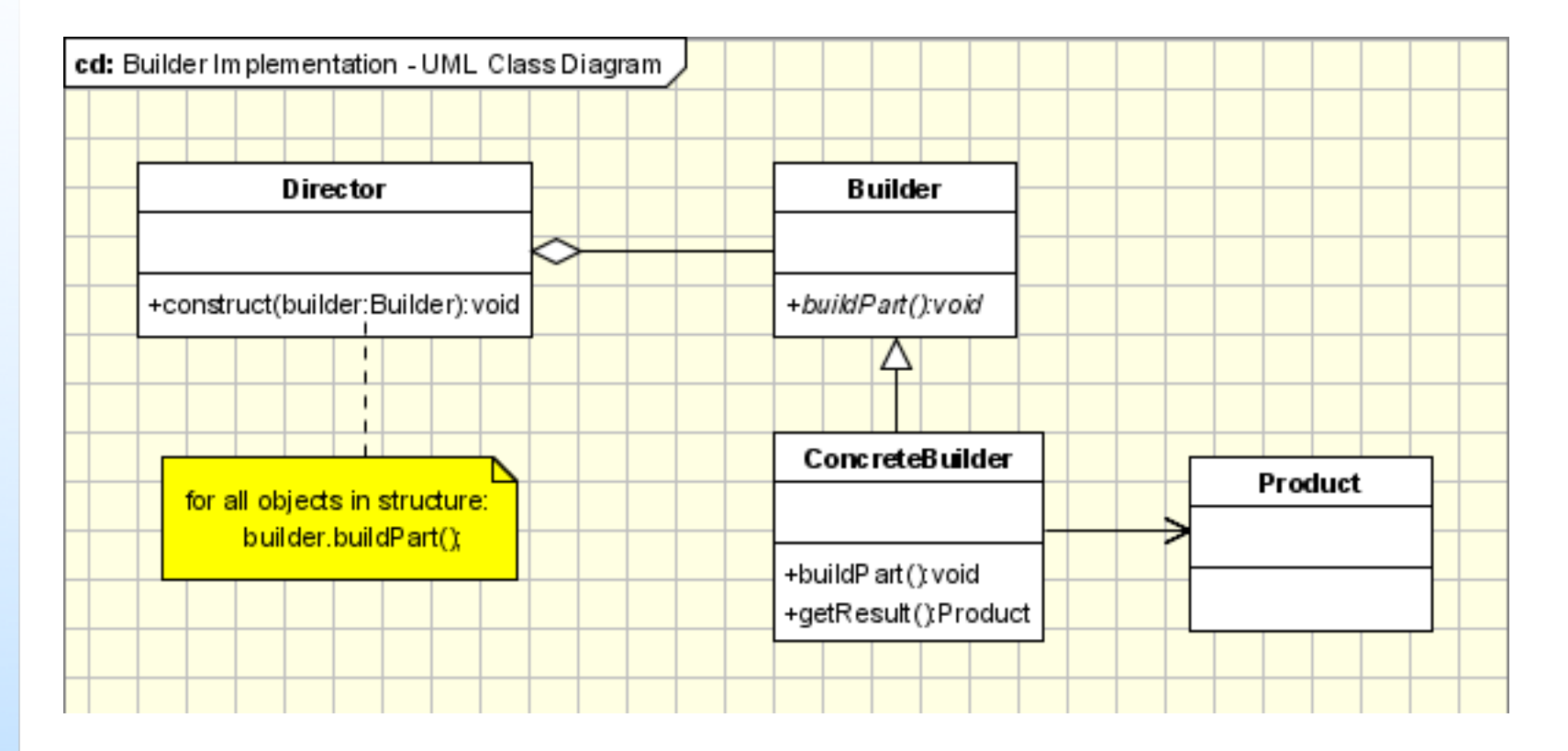

#### Struttura del pattern Builder

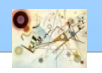

## Builder - Esempio

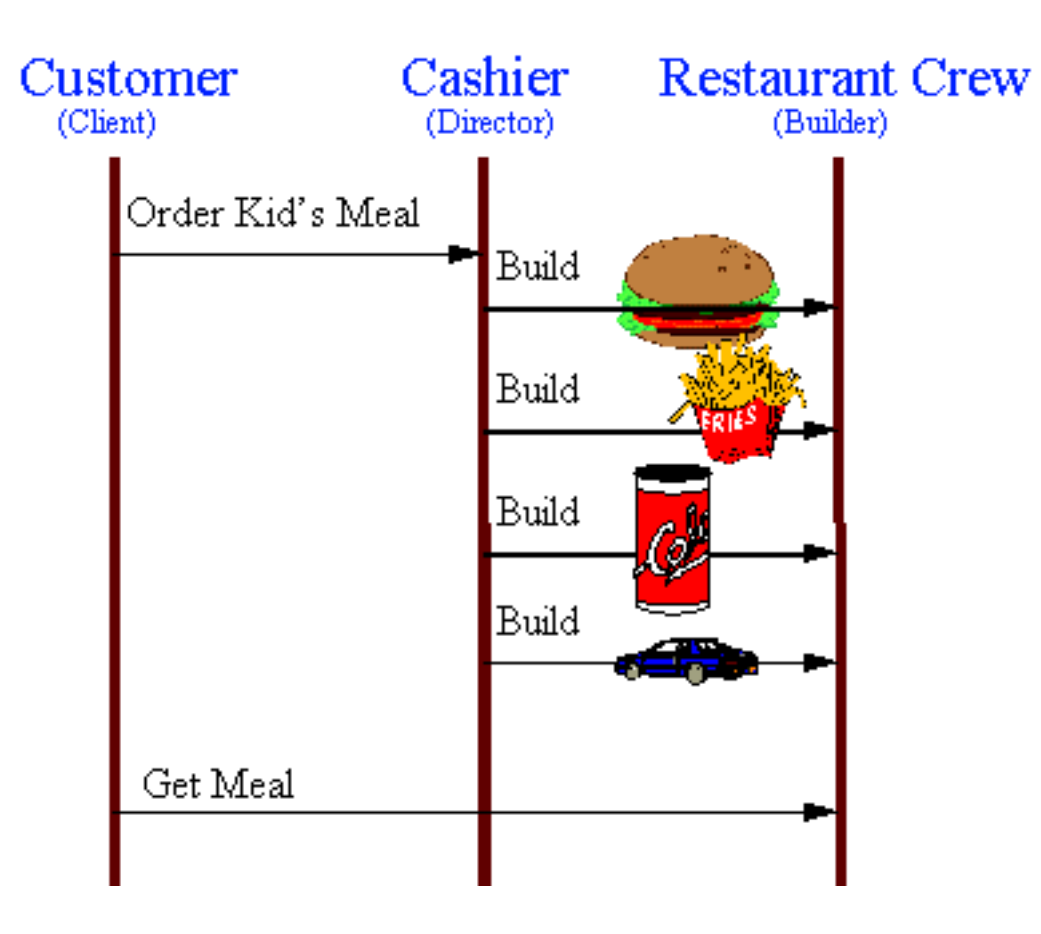

Esempio di utilizzo del pattern Builder

Prog. 3/LAB – Creational Patterns

## Esempi di applicazione

#### **Applicazione**

#### **Applicazione che converte un documento da format RTF** ad ASCII

## Esempi di applicazione

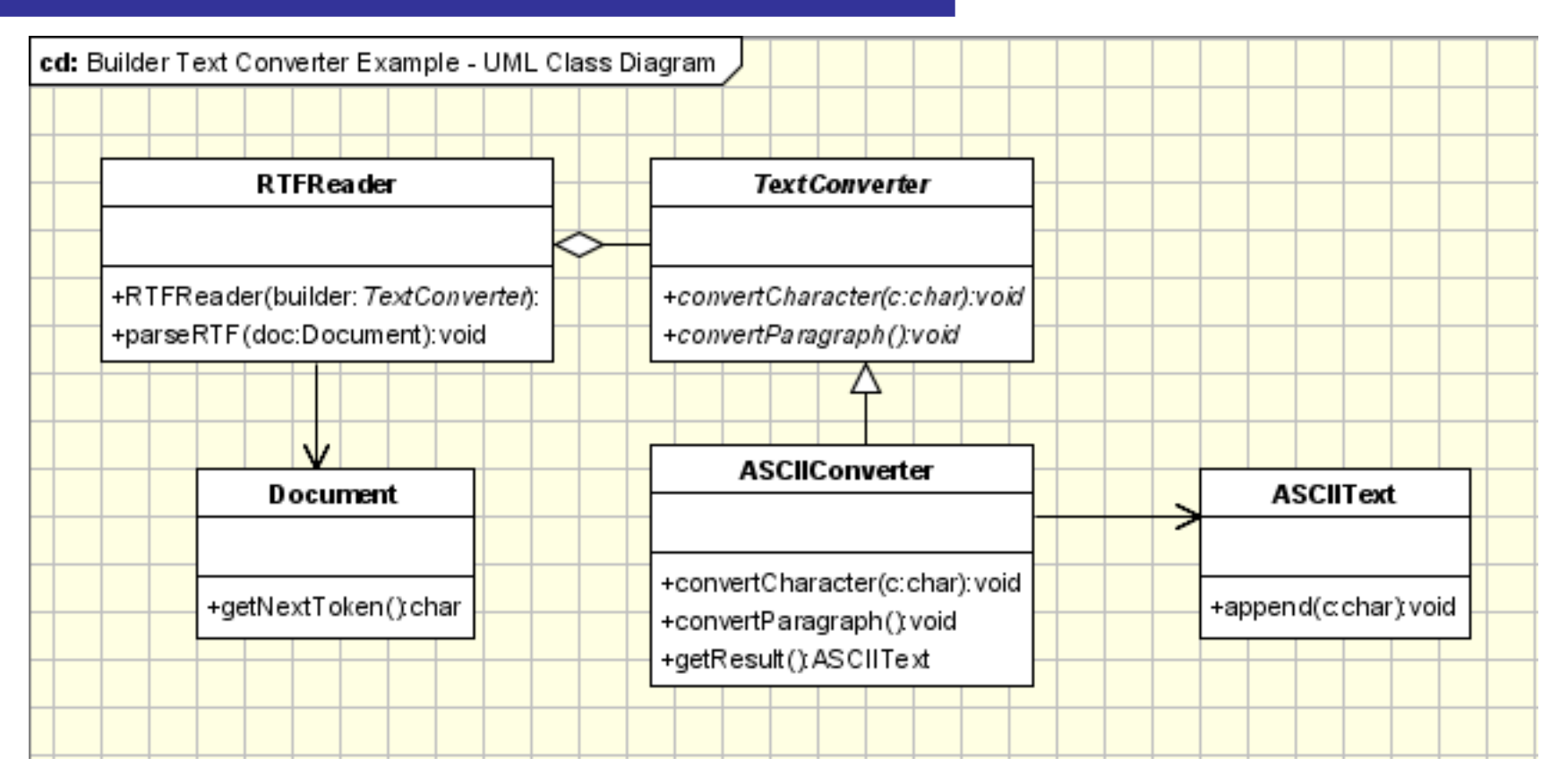

Esempio di applicazione per la conversione del testo medinate il pattern Builder

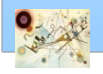

```
//Abstract Builder
class abstract class TextConverter{
       abstract void convertCharacter(char c);
       abstract void convertParagraph();
}
// Product
class ASCIIText{
       public void append(char c){ //Implement the code here
}
}
//This class abstracts the document object
class Document{
       static int value;
       char token;
       public char getNextToken(){
              //Get the next token
              return token;
       }
}
```
**//Concrete Builder class ASCIIConverter extends TextConverter{ ASCIIText asciiTextObj;//resulting product**

```
/*converts a character to target representation and 
appends to the resulting object*/
       void convertCharacter(char c){
              char asciiChar = new Character(c).charValue();
                     //gets the ascii character
              asciiTextObj.append(asciiChar);
       }
       void convertParagraph(){}
       ASCIIText getResult(){
              return asciiTextObj;
       }
```
Esempio di implementazione del pattern Builder

**}**

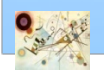

```
//Director
class RTFReader{
       private static final char EOF='0'; 
//Delimitor for End of File
       final char CHAR='c';
       final char PARA='p';
       char t;
       TextConverter builder;
       RTFReader(TextConverter obj){
              builder=obj;
       }
       void parseRTF(Document doc){
              while ((t=doc.getNextToken())!= EOF){
                      switch (t){
                      case CHAR: builder.convertCharacter(t);
                      case PARA: builder.convertParagraph();
                      }
               }
       }
}
```

```
//Client
public class Client{
       void createASCIIText(Document doc){
       ASCIIConverter asciiBuilder = new ASCIIConverter();
       RTFReader rtfReader = new RTFReader(asciiBuilder);
              rtfReader.parseRTF(doc);
       ASCIIText asciiText = asciiBuilder.getResult();
       }
       public static void main(String args[]){
              Client client=new Client();
              Document doc=new Document();
              client.createASCIIText(doc);
       system.out.println("This is an example of Builder 
Pattern");
       }
}
```
Esempio di implementazione del pattern Builder

Prog. 3/LAB

 $Proof.3/LAB -$ 

– Creational Patterns

**Creational Patterns** 

## Ulteriori esempi

#### **E** Casa automobilistica

- può costruire auto, biciclette, motociclette e scooter
- Builder diventa VehicleBuilder
- **Applicazione per gli esami studenti** 
	- lista e informazioni di esami
	- **n** differenti utenti di login (admin e user)
	- Builder fornisce un'interfaccia che fornisce informazioni in base all'utente

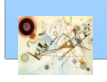

## Considerazioni

#### **Exemple in JDK**

- java.lang.StringBuilder#append() (unsynchronized)
- java.lang.StringBuffer#append() (synchronized)

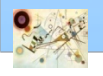

## Esercizio

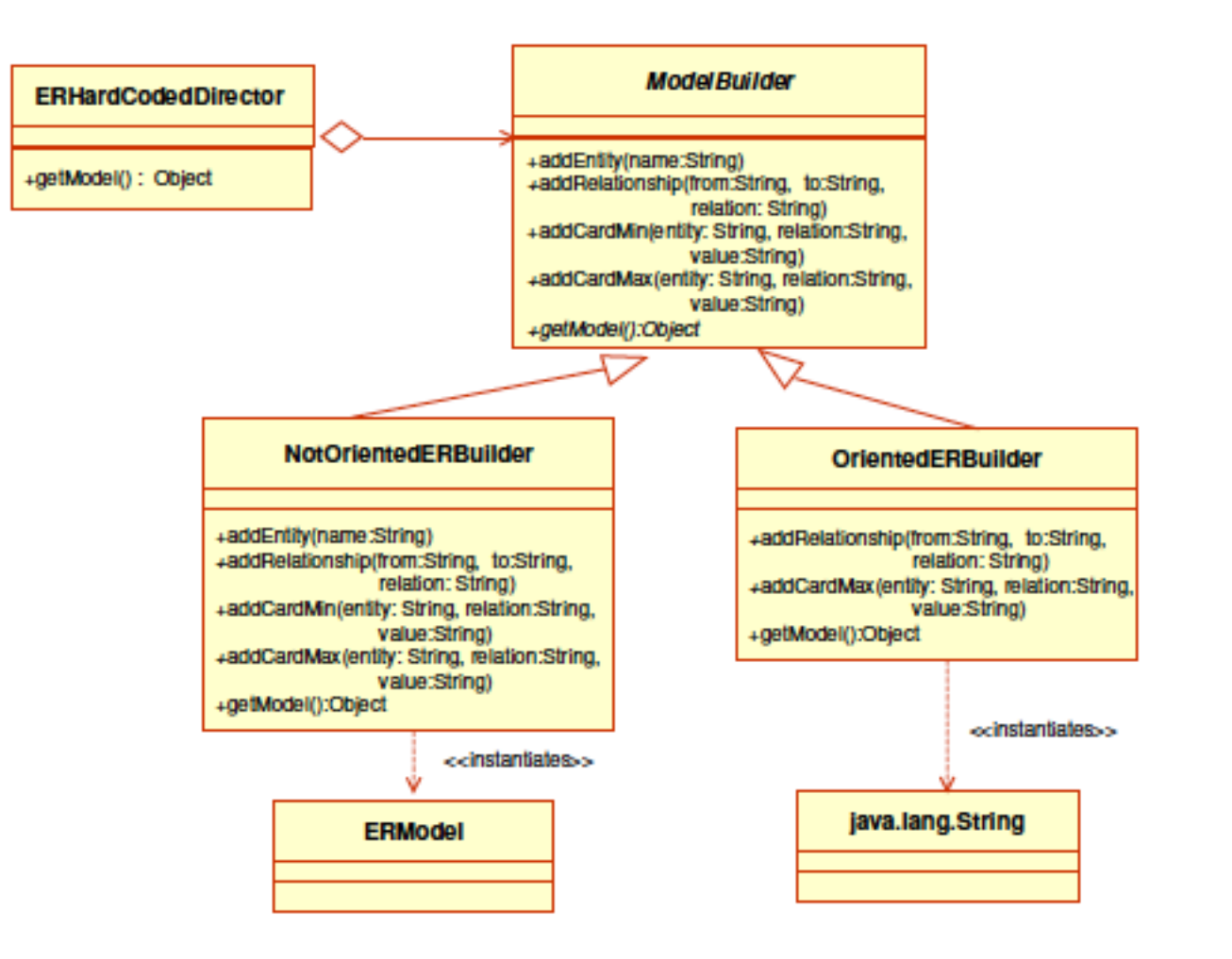

Implementare la struttura in Java

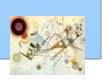

# Prototype

#### **n** Scopo

*Specifica il tipo di oggetti da creare usando un'istanza prototipale e creando nuovi oggetti copiando questi oggetti*

#### **Motivazione**

**Permette ad un oggetto di creare oggetti senza** conoscere la loro classe o i dettagli per crearli

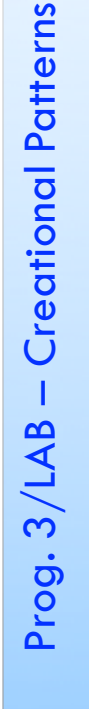

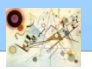

#### **Applicabilità**

- sistema indipendente da come i suoi prodotti sono creati, composti e rappresentati
- **n** le classi da istanziare sono specificate a run-time
- per evitare di scrivere una gerarchia di classi
- **n** è più conveniente copiare un'istanza esistente che crearne una nuova

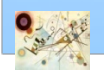

## Prototype - Struttura

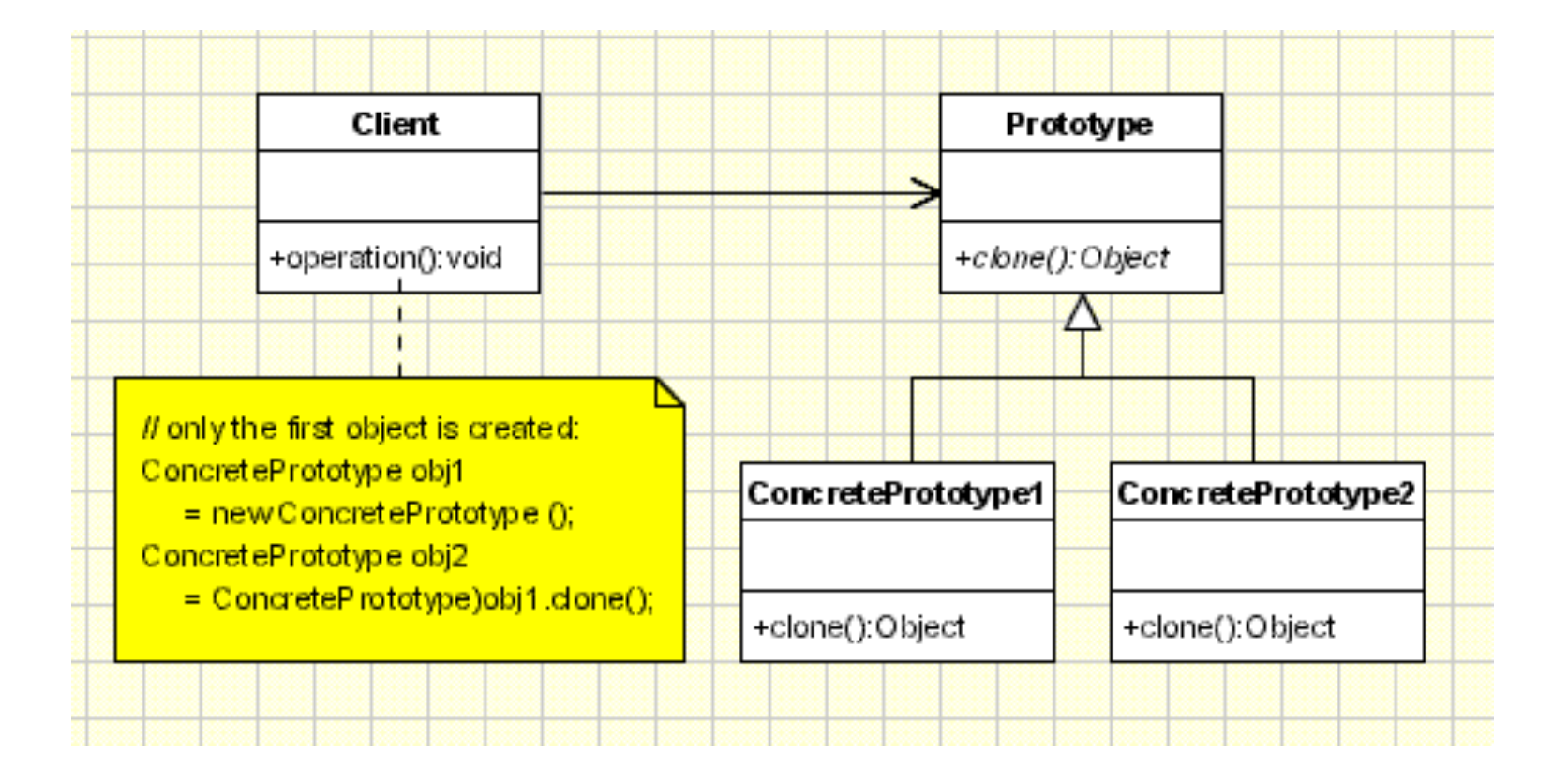

#### Struttura del pattern Prototype

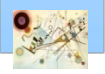

## Prototype - Esempio

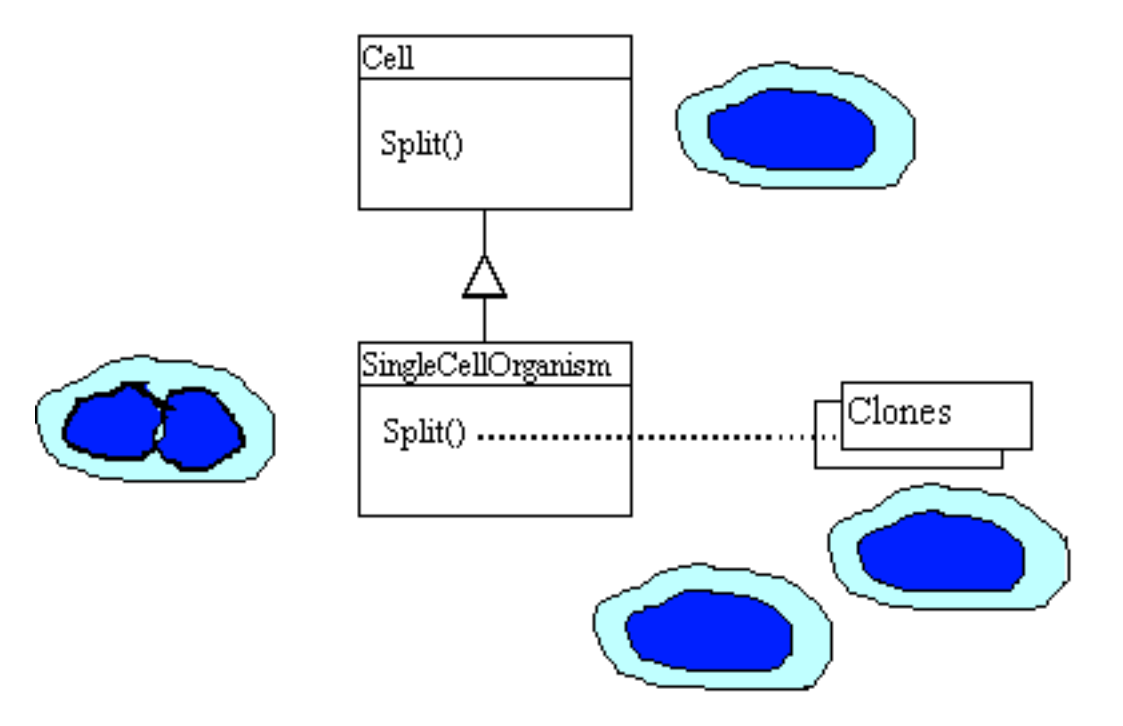

#### Esempio di utilizzo del pattern Prototype

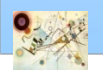

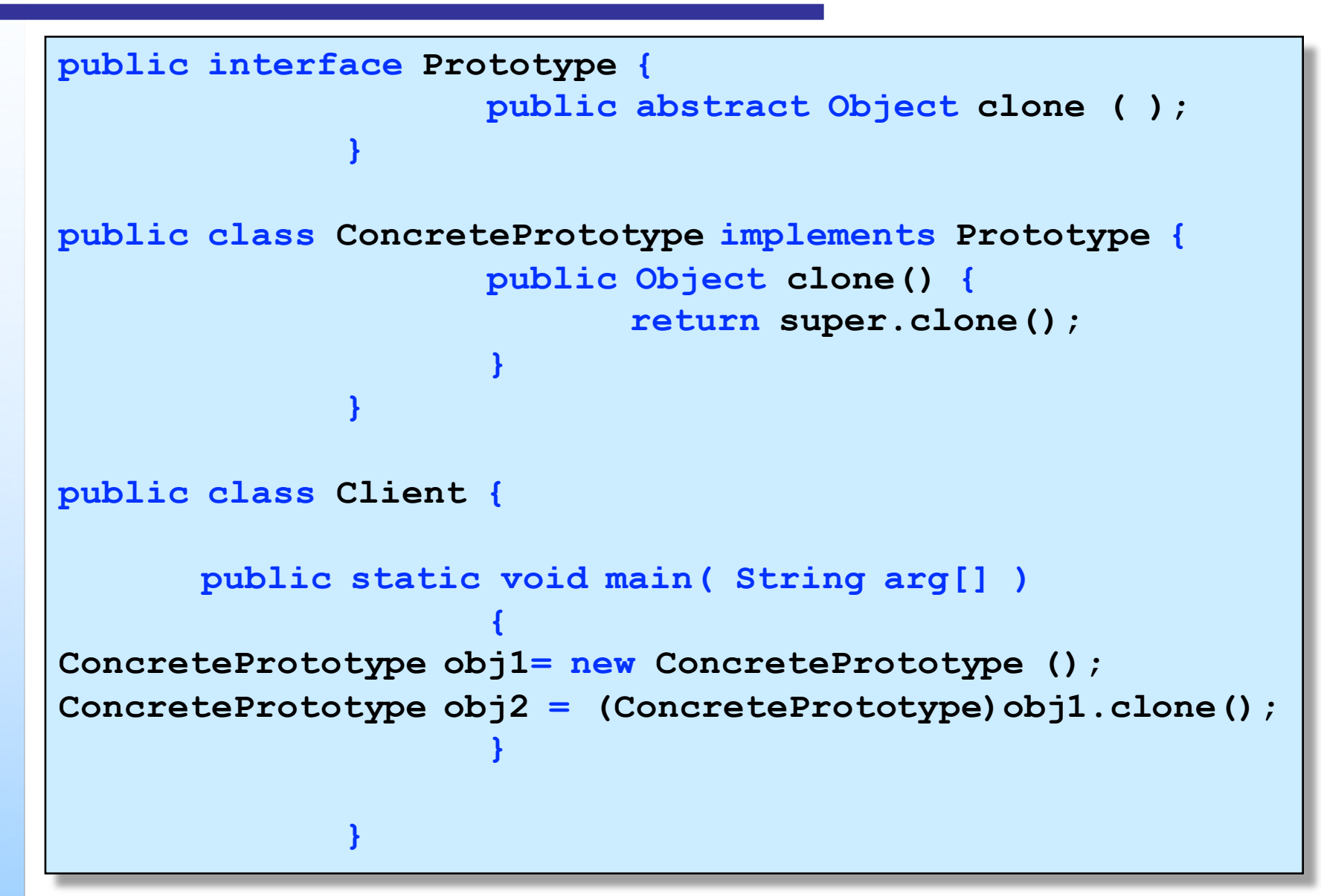

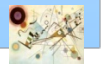

## Esempio di utilizzo

Prog. 3/LAB

**}**

– Creational Patterns

```
/** Prototype Class **/
public class Cookie implements Clonable {
    public Object clone()
    {
        try{
            Cookie copy = (Cookie) super.clone();
//In an actual implementation of this pattern you might now
change references to
//the expensive to produce parts from the copies that are 
held inside the prototype.
            return copy;
        }
        catch(CloneNotSupportedException e)
        {
           e.printStackTrace();
           return null;
        }
    }
```
# Clonable

#### Clonable

- **n** interfaccia che non contiene metodi
- è una interfaccia marker implementando la quale si esplicita il fatto che un oggetto può essere clonato

#### Clone

**L'eccezione CloneNotSupportedException viene** lanciata dal metodo clone di Object se l'oggetto su cui è invocato il metodo non implementa questa interfaccia

Prog. 3/LAB

– Creational Patterns

## Esempio di utilizzo

```
/** Concrete Prototypes to clone **/
public class CoconutCookie extends Cookie { }
/** Client Class**/
public class CookieMachine
 {
  private Cookie cookie;
//could have been a private Cloneable cookie; 
    public CookieMachine(Cookie cookie) { 
         this.cookie = cookie; 
     } 
    public Cookie makeCookie() { 
       return (Cookie)cookie.clone(); 
     } 
    public Object clone() { } 
    public static void main(String args[]){
         Cookie tempCookie = null; 
         Cookie prot = new CoconutCookie(); 
         CookieMachine cm = new CookieMachine(prot); 
         for(int i=0; i<100; i++) 
             tempCookie = cm.makeCookie(); 
     }
```
**}**

## Ulteriori esempi

#### Game

- **n** un labirinto con diversi oggetti visuali
- **n** per generare diverse mappe del labirinto Muri, porte, passaggi, stanze, …
- **diversi prototipi per i componenti**

#### **Nendite**

- **n** analisi di dati da un database
- **n** per ogni analisi sugli stessi dati possiamo clonare le informazioni estratte dal database

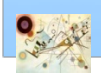

Prog. 3/LAB

– Creational Patterns